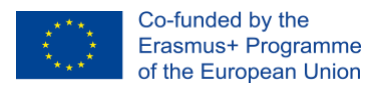

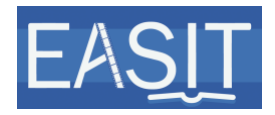

### **EASIT IO5 Accessibility checklist for Word documents**

# **Author: UAB & SDI**

## **Date: 26.05.2020**

# **2018-1-ES01-KA203-05275**

**Summary**: This document includes a checklist of the basic accessibility features Word documents must include for users of assistive technology (e.g. screen readers) or those who use the keyboard to access and browse through documents.

#### **History chart**

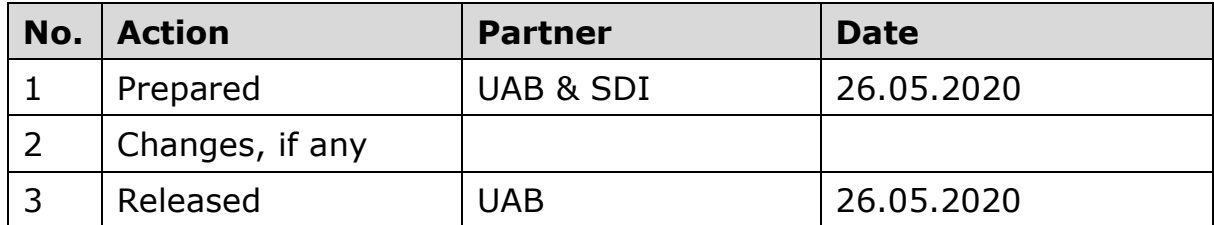

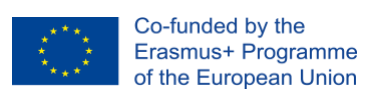

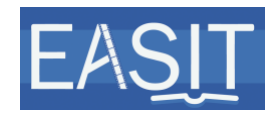

#### **Accessibility checklist for Word documents**

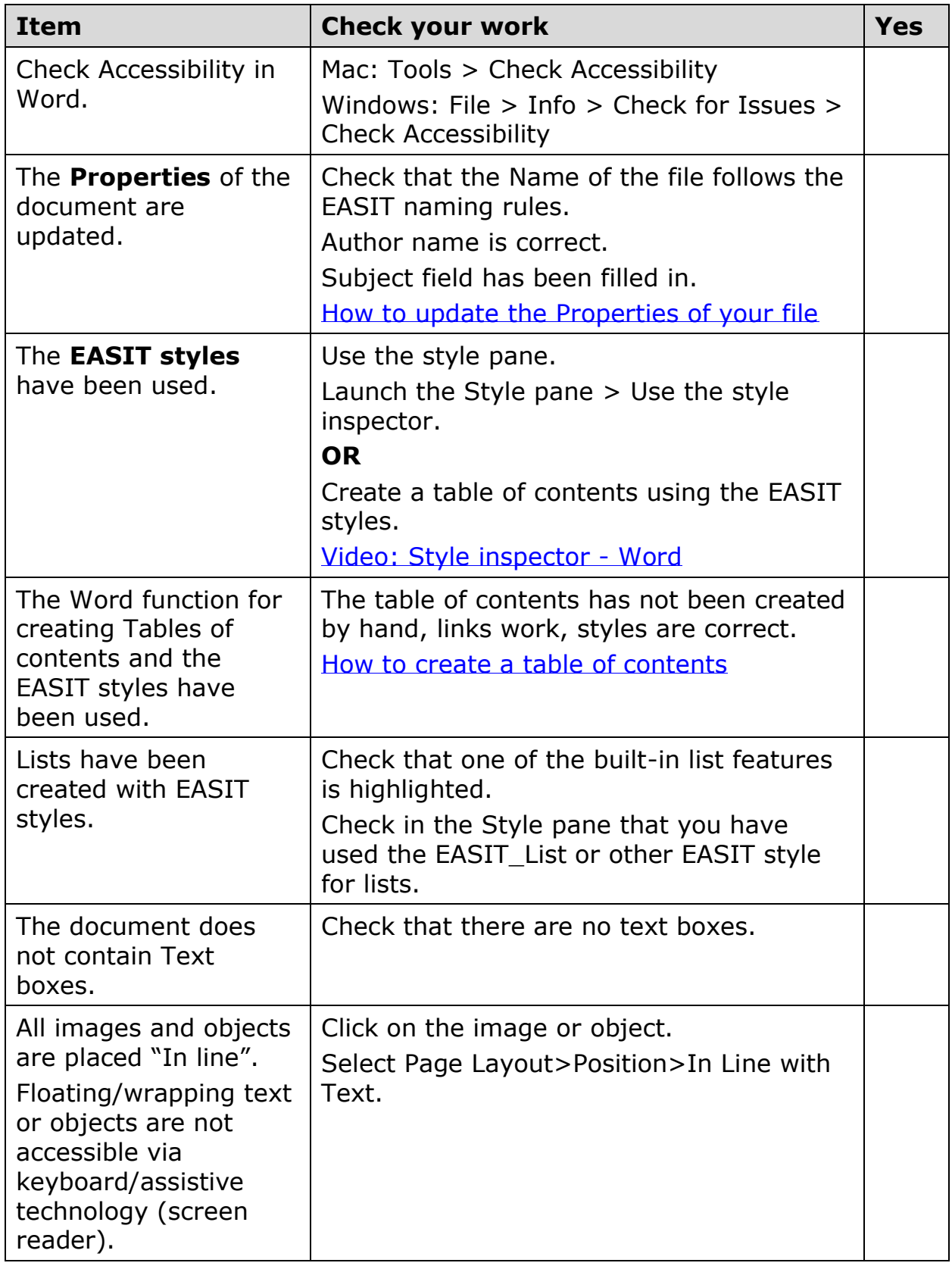

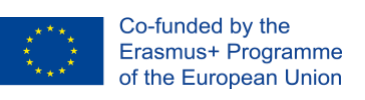

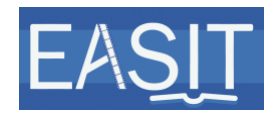

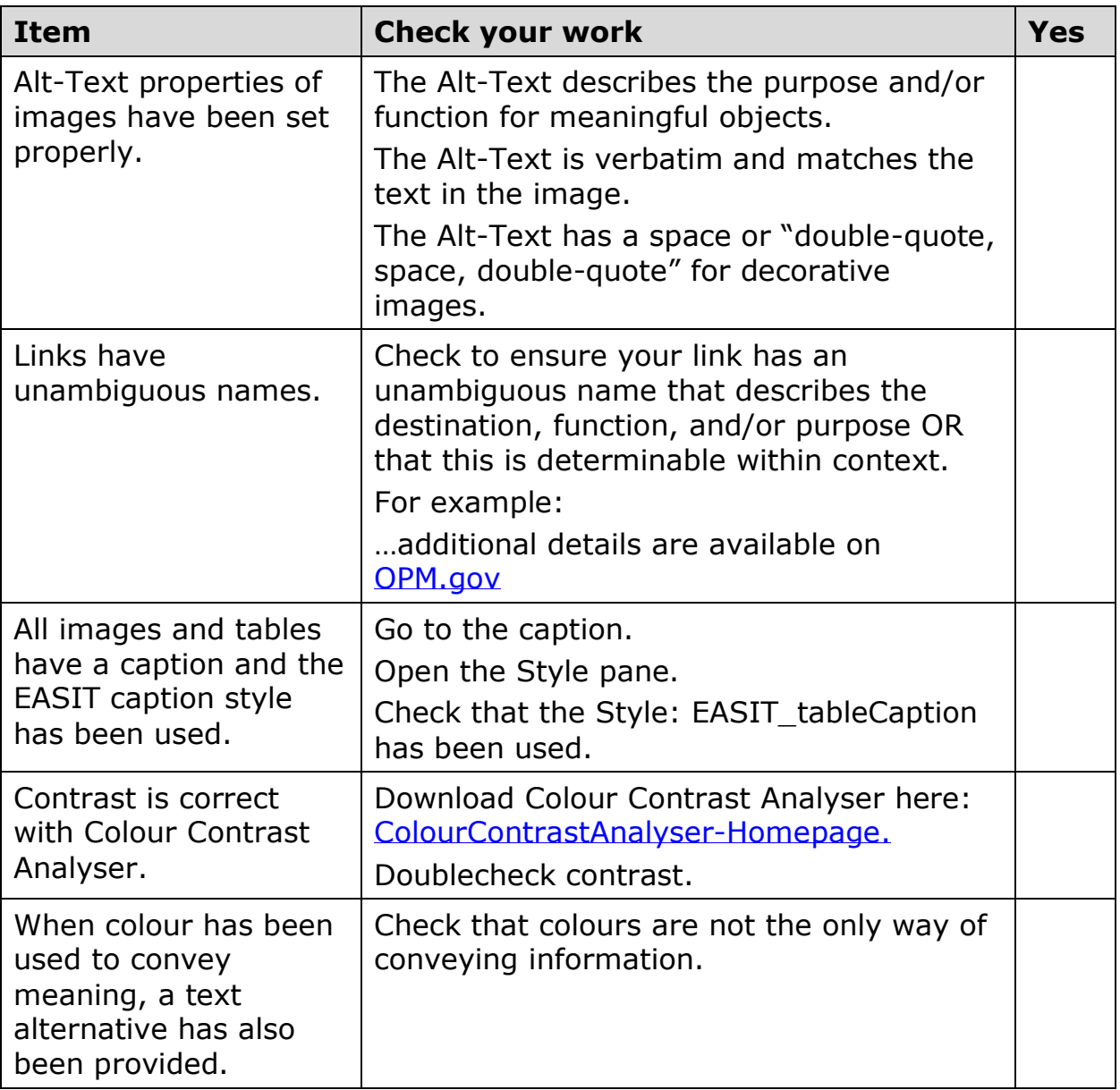